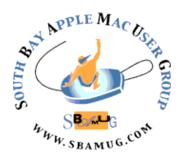

# South Bay Apple MUG Macintosh

#### **November 2014**

Monthly CUPFUL for South Bay Apple Mac User Group Members

#### **SBAMUG Going Forward**

Because of conflicts with the Thanksgiving and Christmas holidays, there are only two meeting left this year: Oct 29 and Dec 10. The Oct topic is SBAMUG Going Forward. The Dec meeting will be a social hour with pizza provided by the club.

Before I get to my main message, I want to say that I thought the last meeting on cyber security was one of the most important and best presentations that I can remember during my short time as a member. I want to thank Glen Terry for suggesting the topic and arranging for the speaker.

Because of no volunteer participation for Officers and Chairpersons for Programs, Refreshments, Greeter, Core Group Scribe, Beginners Group Moderator, etc. we are facing urgent decisions about the future viability of SBAMUG. With the workload falling on fewer people, the situation is not sustainable. As we approach the new year, we have zero prospects for President, Vice President, or any of many other positions. I do not want to be the president who ends the SBAMUG.

The possible solutions range from the status quo to becoming an internet only club.

- 1. If we are to continue as before, we must have a new President, Vice President and Program Coordinator. No candidates have volunteered. I see this as a non-starter.
- 2. We could reduce the number of meetings to 6, 4, 3 or 2. Still we would need officers to organize and manage the meetings. Also, there is the question of availability of a suitable meeting site if we reduce the number: where and at what cost?
- 3. Eliminate all regular meetings and become an internet club. We would retain our website and email group for communication between members. We should restrict access to the email group and website privileges such as

individual web hosting and photo galleries to paid members. We still need a President, Treasurer and Secretary to meet the California corporation requirements. I would be willing to stay on as president in this scenario only.

- 4. I would like to see the newsletter continue under any scenario, assuming we have willing editors. This task could be shared among several editors on an alternating basis in order to reduce the burden on one individual. We have discussed making the newsletter available only on-line. This substantially reduces cost, but the members should decide.
- Annual dues would be adjusted if we reduce or eliminate meetings and/or printing and mailing the newsletter. The amount would be calculated from the cost basis. We should do what is best for the members.

Come to the meeting and help decide the future of your club! Arnold Silver, SBAMUG President

#### In This Issue

| Meetings/Location/General     | 2 |
|-------------------------------|---|
| Public Domain CD- J Pernal    | 3 |
| SBAMUG Elections, Donations   | 3 |
| Cost of iPhone, Bookmarks     | 4 |
| iOS 8 Install                 | 5 |
| Fight with Hackers, Photocard | 6 |
| iPhone Tips, DWNLD            | 7 |

# APPLE MACOSER GROUP WWW. SBAMUG.COM

Meetings: Lomita Veteran's Hall, 1865 Lomita Blvd, Lomita Mail: PO Box 432, Redondo Beach, CA 90277-0432

Phone: (310) 644-3315 Email: info@sbamug.com Website: http://www.sbamug.com

# Welcome to the SBAMUG South Bay Apple Mac User Group

Members, friends and colleagues are invited to attend our monthly meetings. The \$35 annual membership dues entitle you to receive this monthly newsletter by mail or online, plus many more benefits (page 8). To become a member or get more info please check our websiite.

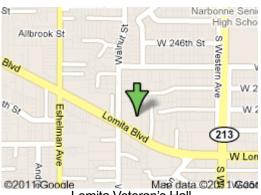

Lomita Veteran's Hall, 1865 Lomita Blvd, Lomita

#### **SBAMUG Monthly Calendar**

Oct 29: The Future of SBAMUG Dec 10: Social Hour/Pizza

#### **SBAMUG Meeting Format:**

**6:30—7:30 p.m.** Questions & Answers and Sharing: *Everyone* is welcome, beginners encouraged

**7:30—7:45 p.m.** 'iSocial' – shoot the Mac breeze with others over a cookie

7:50—9:00 p.m. Announcements and Program

\*\*Refreshments provided; donations appreciated!

Submit suggestions for topics or speakers, or articles, ideas & original artwork for this newsletter by the last Wednesday of each month. Articles may be edited to fit space. Submit to: <a href="mailto:pjmyerz@gmail.com">pjmyerz@gmail.com</a>

#### Other Meetings:

- 1st Sat. each month SBAMUG Core Group, 10 a.m. Join Google+ SBAMUG community, or email: info@sbamug.com.
- Special interest groups (SIGs): Ask at the meetings or email: info@sbamug.com
- Last Sat. each month Northrop Grumman-Ham Radio & Computer Swap Meet, 7--11:30 a.m. Meet at SE corner of Marine/Aviation Blvd, Redondo Beach
- Los Angeles Portable Users Group: Mac OS X, iPhone, iPod, MacBook, etc., <a href="http://www.lapug.org/">http://www.lapug.org/</a>
- Find more: http://www.apple.com/usergroups/

#### Officers & Volunteers:

President: Arnold Silver VP: Vacant

Secretary: Wayne Inman Treasurer: CW Mitchell Directors at Large: Dave Nathanson, Margaret Wehbi,

Pam Townsend, LJ Palmer PD Disk Editor: Jim Pernal Membership: CW Mitchell

Member Development: Pete Myers Programming: Vacant Greeter: Vacant

Server Director: Dave Nathanson Newsletter: Pete Myers, Bill Berks USPS Liaison: CW Mitchell Refreshments: Member contributions

#### Membership Report - 115 members!

Please wear membership card as your name tag
Welcome New Members:

**Thank You Member Renewals:** David Nathanson, Joseph Donigan, Eugene Todd, Jayne Palmer, Jim McGreevy, James Pousson, Karin Petersen

If your name is not spelled right or your expiration date is wrong, contact cwmitchell@sbamug.com for a correction. Or contact CW for everything membership, dues and benefits. Please watch for your renewal letter, then sign it and return it with your payment. It will have a self-addressed envelope for return.

THE SOUTH BAY MUG (ISSN 1058-7810) is published monthly for \$35 per year by South Bay Apple Mac User Group, 2550 Via Tejon, Suite 3J, Palos Verdes Estates, CA 90274. Periodicals postage paid at Palos Verdes Peninsula, CA and at additional mailing offices. POSTMASTER: Send address changes to THE SOUTH BAY MUG, P.O. Box 432, Redondo Beach, CA 90277-0432.

The South Bay MUG is published by the non-profit South Bay Apple Mac User Group. Excerpts may be reprinted by user groups and other non-profit media. Credit must be given to SBAMUG and the author. In addition, a copy of all reprinted materials must be sent to us at the above address. The South Bay MUG is an independent publication not affiliated or otherwise associated with or sponsored or sanctioned by Apple® Computer, Inc. The opinions, statements, positions and views stated herein are those of the author(s) or publisher and are not intended to be the opinions, statements, positions or views of Apple® Computer, Inc.

#### SBAMUG October 2014 PD CD

This is the October CD article. Updates to programs I have featured in the past and a few new ones.

**AudioHijackPro.zip** Record and enhance audio from any application. This includes programs you normally can't record from. OSX 10.7+ and Quicktime 7+. Shareware \$32.00

**BookMacster.zip** Utility to organize bookmarks and sync them across your different internet browsers. Shareware \$22.95. OSX 10.6 or higher Intel.

**Duplicate Annihilator.dmg.zip** Find and delete duplicates in iPhoto. OSX 10.6 or higher. Shareware \$7.95

**ibettercharge\_1.0.6.zip** Free utility that gives low battery warnings coming from your iPhone on your Mac. Lets you get that iPhone on the charger. OSX 10.7 or higher. PPC/Intel

**LittleSnitch-3.4.dmg** Updates to this program that alerts you to outgoing network connections. Some programs legitimately use outbound connections to check for updates and the like, but this can alert you to programs that are not. OSX 10.8. 64 Bit Shareware \$34.95

**MrTides420.zip** This application displays the tides and currents for locations around the world. Shareware \$10.00. Intel 10.7+ 64 Bit

**PopCharX67-Install.dmg** Floating window shows all the available font characters in your system. OS X 10.5.8 + PPC/Intel. Yes one of the few current shareware programs still supporting Power PC macs. Shareware \$38.65

**SeaMonkey 2.29.1.dmg** Free alternative web browser with built in Email, HTML Editor, newsgroup client, and IRC chat. Intel OSX 10.6+

See you at the October meeting. PD CD will be the combined Sept-Oct one, available at the October meeting.

Jim Pernal PD Editor

#### **SBAMUG ELECTIONS**

#### List of Candidates

The final Election Slate will be announced at the October meeting. The Election will be held at December meeting.

Officers:

President: No candidates yet Vice President: Kent McDonald

Secretary: Wayne Inman Treasurer: CW Mitchell

Directors at Large: Dave Nathanson, Margaret

Wehbi, Pam Townsend, Arnold Silver

Be a Volunteer/Share a Position:

PD Disk Editor: Jim Pernal Membership: CW Mitchell

Member Development: Pete Myers

Programming: Vacant Greeter: Vacant

Server Director: Dave Nathanson Newsletter: Pete Myers, Bill Berks

USPS Liaison: CW Mitchell Refreshments: Vacant

Candidates & volunteers needed. Email Arnold Silver, silverrpv@sbamug. Nominations will also be taken at the October meeting and final slate announced.

#### **Donations**

Thanks to these SBAMUG members for their donations to the Girls and Boys Club of the LA Harbor, <u>bgclaharbor.org.</u>

Bob Brooks - An iMac G5 which is now in use at the Teen Center in San Pedro

Margaret Wehbi - An iPad which is now in use at the Teen Center in San Pedro

Bill Berks - A Mac G5 now being used by a high school senior who plans to attend a UC school and study computer science

If you have an item to donate, contact me, Pete Myers (your newsletter editor), at <a href="mailto:pimverzz@gmail.com">pimverzz@gmail.com</a>

#### \$199 Apple iPhone 6 Is Fiction, if Not Fantasy

#### Strategies, By JEFF SOMMER, NY Times

What does it cost to buy a basic new iPhone 6? If you think the answer is \$199, and you're happy believing that, you may want to stop reading now. If, like me, you watched Apple's self-referential love fest for the new iPhone and suddenly wanted one very badly, you may have been encouraged by the way the price was listed: "From \$199." Apple could have been more transparent and said that the typical base price was \$649 or more. But that would have spoiled the fun. It turns out that upgrading an iPhone every two years on a 24-month phone service contract, as I've been doing, doesn't cost \$199. This year it will cost me at least \$649. In fact, it could cost considerably more than that if you add the miscellaneous charges that your phone carrier may impose, and the discounts that it may withhold.

Keeping your costs under control may take some work: I discovered that a relatively new option — buying a phone on the installment plan from AT&T, my current carrier — turns out to be much cheaper for me than getting the phone through a service contract, the way I'd done it before. I didn't know that until I crunched the numbers. "I think it's fair to say that people wouldn't be as motivated to go out and buy if they thought it was a \$650 purchase," said Craig Moffett, senior analyst and a partner at MoffettNathanson Research. "And if you look at the marketing issues and the accounting issues, it's fair to conclude that the companies have a strong incentive to obfuscate about pricing." The information you need to figure out the real price exists on the Apple website and on the sites of the various major phone carriers. But often it's not easy to find the numbers or to calculate them. The first time I tried, on AT&T, I had to click through several steps of the online ordering process before I stumbled on the dismaying truth. (T-Mobile, which calls itself"America's Un-carrier," is commendably clearer.) Mr. Moffett has been studying phone pricing for years, and he gave me a quick primer. The confusing pricing has major implications for phone company investors who may not understand that the newer purchase options enable the companies to claim higher revenue over the short term than they could with the older plans. That accounting change, he said, is masking a decline in phone company revenue. "There are a lot of unsophisticated consumers and investors who don't understand all of this," he said. Here's how it works. Every two years, whenever there's a full iPhone upgrade, as there is right now, there is typically a surge in people ordering new phones: Apple reported that people placed 10 million iPhone orders last weekend. But this year, there are more choices, and I found them confusing.

Mr. Moffett explained why: "This is the first iPhone cycle when what's known in the industry as E.I.P. — or equipment installation plan — is really popular among the big carriers. They're giving a lot of discounts. And you may be able to get a better deal that way right now, if you're willing to look for one. Unfortunately, many Americans are allergic to math. And you may have to do the numbers yourself to find out which plan is better for you."

I started buying an iPhone 6 on AT&T's website the way I always have, with a standard two-year service contract. But this time, I was surprised to discover that if I continued down that road, AT&T would penalize me in

#### **Bookmark This!**

#### All About Cookies

For an extensive set of articles on the sometimes mysterious subject of browser cookies: <a href="http://www.allaboutcookies.org/">http://www.allaboutcookies.org/</a>

#### Quora

Quora is a question-and-answer website where questions are asked, answered, edited and organized by its community of users. You can sign up, choose one or more areas of interest (I chose literature. computer science and math) and they send you an email a few times a week with the latest questions and answers in those areas. The Quora community includes some well-known people, such as Steve Case. Marc Andreessen. Dustin Moskovitz, Jimmy Wales, Michael Dell, Justin Trudeau, Stephen Fry and Ashton Kutcher. Here is a recent question with an answer by Quora member Tim Willis that I found interesting.

Is C still important in computer science? Why? I still consider C the most important of all computer languages for several reasons:

 About 98% of all processors sold this year (2014) will be used in embedded applications. (For example, the average new car contains 60 microcontrollers and 10 million lines of code). At least 60% of all embedded applications use "C".

#### Tech Talk

Mac Mall stores are closing, but its website has seven YouTube videos titled "Tech Talk" on a wide range of topics. Interesting and informative. Start here: <a href="https://www.youtube.com/watch?">https://www.youtube.com/watch?</a> y=X0I4IgttQ1A

#### Music Streaming

Randall Roberts, the LA Times excellent pop music critic, has written an article on the almost infinite variety of music streaming options: iTunes, Spotify, Beats Music, the list goes on and on. Check it out at <a href="http://www.latimes.com/entertainment/music/la-et-ms-music-streaming-20140803-column.html#page=2">http://www.latimes.com/entertainment/music/la-et-ms-music-streaming-20140803-column.html#page=2</a>

two ways. This part may be tedious if you're not at least a little nerdy, but please bear with me:First, AT&T said it would charge me a \$40 "upgrade fee." And then, as I went further, a warning popped up. It said that while I could pay \$199, I would no longer be "eligible for the Mobile Share Value monthly discounts" of \$15 or \$25 a month. In my case, it's \$25 a month. That's because I use a lot of data: I'm part of a family-sharing plan that gives us 10 gigabytes of data a month. If I got a phone for \$199, plus \$40 for an upgrade fee, I'd "lose" — that is, have to pay — \$25 amonth for my service plan for two years, or \$600. Add all of that up, and it comes to \$839. If you use less data, you'd presumably "lose" \$15 a month for two years, or \$360. Using the same calculations, you'd end up paying \$599. And there's more. Because even the smaller and cheaper of the two main versions of the iPhone 6 dwarfs the iPhone 5 that I carry in my pocket, the protective case I've got now won't fit on a new phone. And I won't risk dropping such a precious gadget without a case. With a corporate discount, the cheapest replacement case I was able to find on the AT&T store goes for \$16. Ouch. Tack that onto the final price. That's for a basic iPhone 6. Apple. you'll recall, says the phone costs "from \$199." Hmm.

I found an excellent article on ZDNet by Ed Bott, who did this sort of calculation for a variety of plans and carriers. He concluded this way: "You know what? You can't get an iPhone 6 for \$199. And anyone who tries to tell you otherwise needs to go back to smartphone school." I went back to smartphone school, with the help of Mr. Moffett. I found that if I bought the iPhone from AT&T and qualified as a good credit risk, I would receive a o percent loan for the full cost of the phone and could pay it off over 24 months at \$27.05 a month, which comes to a little more than \$649. Let's round that off at \$650. There's no \$40 upgrade fee. And there's no \$199 down payment. (I would have to pay sales tax on the \$649 cost of the phone.) For me, I concluded, it would be cheaper to buy the phone from AT&T on the installment plan. If I used less data, it would be cheaper to buy the phone from AT&T through a service contract. And, of course, there are different deals on different carriers.

Once I started down this road, it made me pause. Do I really need to replace my phone every two years if it's going to cost \$650? As Farhad Manjoo has explained in these pages, many people don't need to buy new phones that often. In my case, if I keep my old phone a bit longer, I'll save \$25 every month, and that adds up. The installment plans are popular now, but they could hurt Apple and the phone companies, because they may wean many of us off the two-year upgrade cycle, Mr. Moffett said. "The E.I.P. plans are clearly better for one category of person —

someone who will keep a phone for more than two years. They're much cheaper." And more of us might join that category, if we understand the numbers. But through the magic of corporate accounting, the plans help make the carriers' revenues look more appetizing. If you buy a \$650 phone on the installment plan from a phone company, it counts as \$650 in immediate earnings for that company even though the money actually comes in over two years. As these plans have become more popular, they've had a significant effect on the industry. Thanks to installment plans, annualized revenue in the second quarter for the entire American phone industry appeared to rise by 3.7 percent, Mr. Moffett calculated. When you exclude them, the industry would be declining in revenue for the same period by 2.1 percent, annualized. For investors, that means the cellphone business may not be as attractive as it looks at first glance. And for consumers, it means that you've got to pay very close attention to the fine print when you get a phone. It's actually cheaper - in some cases but not all — to buy a phone rather than get a subsidized phone on a two-year contract. It's all in the details. Once you start examining the cost of a new iPhone, it may not look quite so irresistible.

http://www.nytimes.com/2014/09/28/technology/199-

#### iOS 8 Install

SBAMUG's Dr Dave answered an email question about installing iOS 8 as follows:

Probably the Best way to get iOS 8 is to use your Mac's iTunes to download iOS 8, then connect your iPhone/iPad to Mac via USB cable. You'll need the latest iTunes (11.4) for that to work. After installing, there is a big update you'll need to install also, this can take a long time, so don't do it when you need to use your phone. Whatever you do, avoid downloading iOS 8 over 3G or 4G, it will kill your data plan allotment.

After you get iOS 8, plan on updating many of your Apps to work with iOS 8. Again, do not even start the iOS 8 process unless you can afford the downtime.

Installing iOS 8 (without iTunes) requires 5.8GB of spare storage before it even allows users to download the update onto iPhones, iPods and iPads. you can imagine the uproar this has caused. Once installed, the update actually takes up 1.1GB of space.

Read more about that: <a href="http://www.itpro.co.uk/mobile/23134/ios-8-download-release-date-misery-hits-iphone-ipad-users#ixzz3DmCuw3ZY">http://www.itpro.co.uk/mobile/23134/ios-8-download-release-date-misery-hits-iphone-ipad-users#ixzz3DmCuw3ZY</a>

The iOS 8 release is here, but if you want to update to iOS 8 today you're in for a very long wait.

http://www.gottabemobile.com/2014/09/16/how-long-will-the-ios-8-update-take/

#### In Fight With Hackers, We Are on Our Own By MOLLY WOOD, NY Times

Call it the hack whipsaw.

A computer security company — it is rarely a government entity — comes out with a new report. Millions of stolen passwords. Tens of millions. No, hundreds of millions.

The point is apparent: This is a big deal.

Then it becomes clear this company is not simply informing the world out of some sort of noblesse oblige: It is trying to make money.

That Hold Security, the company that said on Tuesday it had discovered an enormous database of stolen records in the hands of Russian hackers, is trying to make money is clear.

Hold Security now offers, for \$120 per month, what it calls a Breach Notification Service, announced the same day the size and scope of the breach was reported. It is described as a real-time monitoring service that will alert companies if they come under attack, in addition to checking for vulnerabilities to the breach Hold Security uncovered.

Hold Security is also offering an identity monitoring service for individuals. The site says the service will be free for 30 days. It is not clear if there will be a charge after that.

If Hold Security discovers your email address in its database of stolen credentials, it says it will ask you to send encrypted versions of your password to compare against the database.

Yes, it's certainly confusing — and off-putting. Does this mean you should ignore Hold Security's report, or the many other alarming reports that came before it?

No. But you shouldn't have needed the latest scary evidence to be worried about your online security.

The web, as Roger Rawlinson, a group managing director at NCC Group, which owns the security consulting firm iSEC, points out, was not built to secure information, it was built to share it. We're now trying to bolt on security after the fact, and hackers are outpacing those efforts.

I have a personal perspective on this, since I was the victim of identity theft <u>late last year</u>. Someone opened several credit cards in my name at Best Buy, Fry's, Kohl's and Macy's.

I originally assumed it was the result of the <u>data theft at Target</u>, which compromised about 70 million customer records.

But a few weeks after I contacted the fraud departments of all four stores and filed a police report, I got a call from the small bank that issues cards for Fry's, First Electronic Bank in Utah.

The security officer there told me there had been an arrest in my case, and that the identity theft ring that was using my personal information knew almost everything about me. So much, in fact, that it was able to answer so-called "challenge questions" about my credit history in order to open cards in my name.

And once the identity theft nightmare starts, it is very hard to stop.

Even after I reported the fraud to Macy's and sent them a copy of the police report I filed, they continued to bill me for months and even reported me to collections. At that point, a very angry phone call put an end to the problem.

But I still get promotional email from all four companies because I am, after all, now in their databases. Could I have stopped the identity theft with better password security? Possibly. They found their way in somehow.

It bears repeating: Be smarter about passwords. Make sure they're not easily guessed, and don't reuse passwords across any sites that contain important information. That way, if one is compromised (and it almost certainly will be at some point), it can't take down your entire digital identity.

Set up multi-factor authentication — that is, multiple steps like a password and a text sent to your smartphone — where it's available. It's worth the effort. Be careful about what data you give out online: Use fake birth dates and make up your mother's maiden name, if need be.

Assume it's the Wild West out there. And be happily surprised when it is not.

http://bits.blogs.nytimes.com/2014/08/07/in-fight-with-hackers-we-are-on-our-own/

#### App of the Month - Photocard

Michael E Cohen of Tidbits was looking for a reasonably priced, reasonably capable postcard app among the 75 gajillion digital widgets available, an app that would let him create a digital card with his own photos, compose a short message, and then either send it via email or print and send it via standard postal mail. He found several apps that offered these capabilities, but the one that caught his eye and won his heart was an app by some guy named Bill Atkinson: PhotoCard.

Atkinson was the Apple employee behind such things as QuickDraw, MacPaint, and HyperCard. Aside from his software-crafting brilliance, he is also a highly respected nature photographer. He brought his love for fine photography together with his outstanding abilities as a software artisan to create PhotoCard, an app that is finely tuned to do one thing well: produce attractive digital postcards with a minimum of fuss and fiddling. PhotoCard is free; it requires iOS 7.

And how do the cards look? The email cards are beautiful; as for the print cards, they are 5.5 by 8.25 inches (14 by 21 cm) in size, and are stunning: the colors are bright, the details are sharp, the print quality is excellent, and the laminated paper stock on which they are printed is sturdy enough to survive all but the most negligent handling by postal employees.

To read the full article: http://tidbits.com/article/14996

### These 12 Tips Will Help You Get The Most Out Of Your iPhone

#### by RYAN BUSHEY

You can do a lot with your iPhone. There are plenty of cool features that might not be so obvious. Kind of like finding an Easter egg.

To get the most out of your phone, you just have to know where to find them.

Your phone charges a little faster if it's in Airplane mode. Swipe up from the bottom of the screen. Tap the airplane icon on the left. Turning this feature on when you need to charge it is a little bit faster.

You can check your app history by double-tapping the iPhone's home button. A sideways scrolling list will appear on screen. This shows the last apps you used in chronological order.

You can check your app history by double-tapping the iPhone's home button. A sideways scrolling list will appear on screen. This shows the last apps you used in chronological order.

Tell Siri to "read iMessages," too. If you have a new text, Siri tells you who it is from and what it said.

When composing a text or email, shake your phone left and right to quickly undo something you just typed. You can swipe to the left to view time stamps of texts, too.

You can completely block someone from calling you. Find the the contact in your phone book. Tap the name and go to the bottom of the screen. Activate the "Block Caller" feature. That person can't talk to you at all now.

Want some quiet time? Go to Settings > Do Not Disturb. This feature prevents phone calls and alerts from coming through while your phone is locked.

You can change Siri's voice, too. Go to Settings > General and then enter the Siri option. You'll be able to change the gender and language that Siri uses, as well.

Go to the App Store on your iPhone. Tap "Near Me" at the bottom. You'll see a list of the most popular apps being used close by.

Swipe down on the screen to get the search bar to appear. Type an asterisk into the search bar to see all the apps and music you have saved. It's much faster than scrolling through pages and folders full of apps.

Tap the time at the top of your phone when browsing Facebook or Twitter. You'll quickly shoot up to the top of the screen.

Read more: <a href="http://www.businessinsider.com/iphone-tips-and-tricks-2014-4?op=1#ixzz3CU3fJyNK">http://www.businessinsider.com/iphone-tips-and-tricks-2014-4?op=1#ixzz3CU3fJyNK</a>

# With DWNLD, online stars can build apps in moments

Why iTunes, apps and services may be key to Apple's future, by Paresh Dave

What began as one fashion writer's mission to build an app for her blog has morphed into an app-building tool that's backed by \$2 million in seed funding and being used by actress Kristin Cavallari, model Molly Sims, web magazine xoJane and about 200 others.

Unveiled Wednesday, <u>DWNLD</u> is the closest anyone has come yet to delivering something as simple for making a native mobile application as Wordpress has done for blogs.

DWNLD allows users to import content from their websites and social media accounts and customize a layout to display that information in an app. When ready, DWNLD publishes the app to the Apple App Store. Much of the work can be done from an iPhone. The ability to create Android apps is forthcoming, DWNLD says. The initial plan is \$15 a month.

Investors in the New York City start-up include the William Morris Endeavor talent agency, the Chernin Group and media industry veteran Gordon Crawford.

But it's Fritz Lanman, an early investor in Pinterest and a former senior director at Microsoft Corp., who helped get DWNLD started. Or, at least, his wife Melissa did.

After she created an app from scratch for her <u>fashion blog</u>, all of her friends also wanted an app, said Alexandra Keating, DWNLD's chief executive.

Keating met Fritz Lanman while working on a deal at online media company Thrillist, she said during an interview on a recent visit to Santa Monica. She saw a need for an app maker because existing options such as Phonegap, AppMakr and Appy Pie lacked elegance or cost too much. And the Australian had experience in start-up culture, having developed and sold one of the largest crowd-funding websites in her homeland.

"Rather than have people try to build a custom app not knowing anything about coding or how much it should cost them, we try to do most of the thinking for them," Keating said. "By giving this to anyone, I'm interested to see what kind of apps people create."

Keating said she managed to pull together <u>a long list</u> of launch partners by using DWNLD to create apps for people ahead of meeting them. "When I showed them their app, everyone said yes," she said. The <u>Kitchy Kitchen, L.A. Taco</u> and some YouTube stars are among early DWNLD users.

http://touch.latimes.com/#section/618/article/p2p-81252162/

#### **PERIODICALS**

SOUTH BAY APPLE MAC USER GROUP P.O. BOX 432 REDONDO BEACH CA 90277-0432

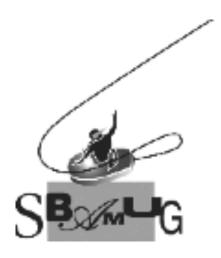

#### Join, Renew or Give a Gift of a SBAMUG Membership!

#### For only \$35/year you get:

- Monthly meeting program
- E-mail group help
- Monthly newsletter (We publish 12 issues per year!)
- Use our Wiki
- Free web space & e-mail on our server
- Build your own website
- Create your own blog
- Special merchant discounts
- \$\$\$
- Occasional swaps, free software, raffles

http://www.sbamug.com/join.html
Or, contact Membership Chair
CW Mitchell at
cwmitchell@sbamug.com

#### **SBAMUG Membership Application**

South Bay Apple Macintosh User Group provides you with a local source of shared knowledge & experience through monthly meetings, trainings & monthly newsletter.

## Individual & family membership: \$35/year payable to SBAMUG ☐ New Member ☐ Member Renewal

| □ New Member                    | □ Meml   | oer Renewal                           |
|---------------------------------|----------|---------------------------------------|
| lame:                           |          |                                       |
| Address:                        |          |                                       |
| City:                           | _ State: | _Zip:                                 |
| Phone: ()                       |          | · · · · · · · · · · · · · · · · · · · |
| mail Address:                   |          |                                       |
| Special interest:               |          |                                       |
| evices you use most:            |          |                                       |
| low did you hear about SBAMUG:_ |          |                                       |
| Comments:                       |          |                                       |
|                                 |          |                                       |
| Signature:                      |          |                                       |
| Oate:                           |          |                                       |
| Defendance Amerika dia m        |          | O a marral Mantina                    |

Bring your Application and Fee to our General Meeting at Lomita Veteran's Hall, 1865 Lomita Blvd., Lomita. Or Mail to: SBAMUG, PO Box 432, Redondo Beach, CA 90277-0432